Veja como configurar as opções de driver das impressoras mais usadas no IME:

- [Orca](https://wiki.ime.usp.br/tutoriais:configurando_drive_orca)
- [Antares](https://wiki.ime.usp.br/tutoriais:configurando_drive_antares)
- [Esquadro](https://wiki.ime.usp.br/tutoriais:configurando_drive_esquadro)

From: <https://wiki.ime.usp.br/>- **Wiki da Rede IME**

Permanent link: **[https://wiki.ime.usp.br/tutoriais:configurando\\_driver\\_das\\_impressoras?rev=1378312183](https://wiki.ime.usp.br/tutoriais:configurando_driver_das_impressoras?rev=1378312183)**

Last update: **2019-03-15 10:03**

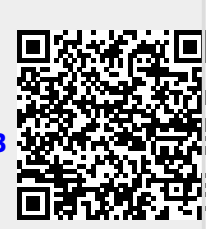